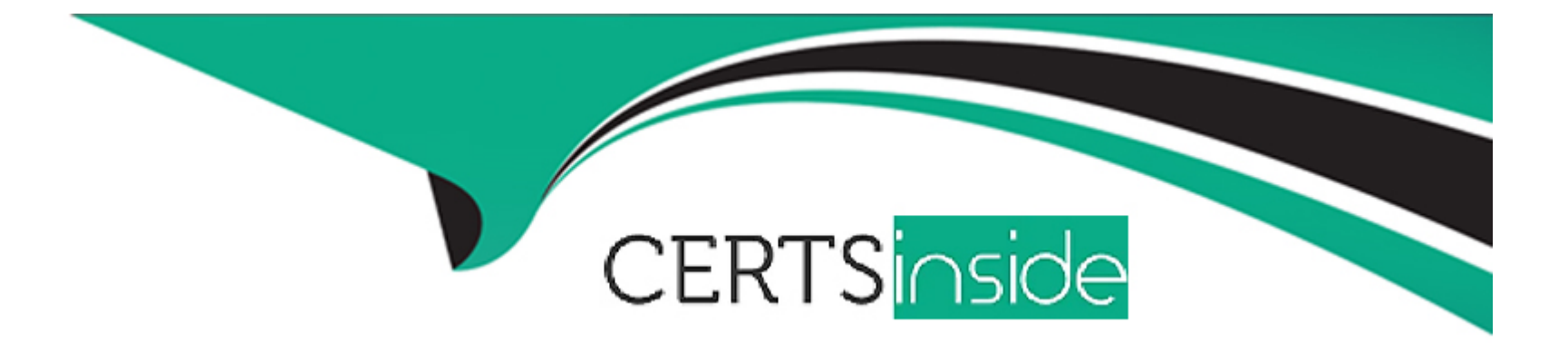

# **Free Questions for MCD-Level-1 by certsinside**

## **Shared by Perez on 06-06-2022**

**For More Free Questions and Preparation Resources**

**Check the Links on Last Page**

## **Question 1**

#### **Question Type: MultipleChoice**

#### Refer to the exhibits.

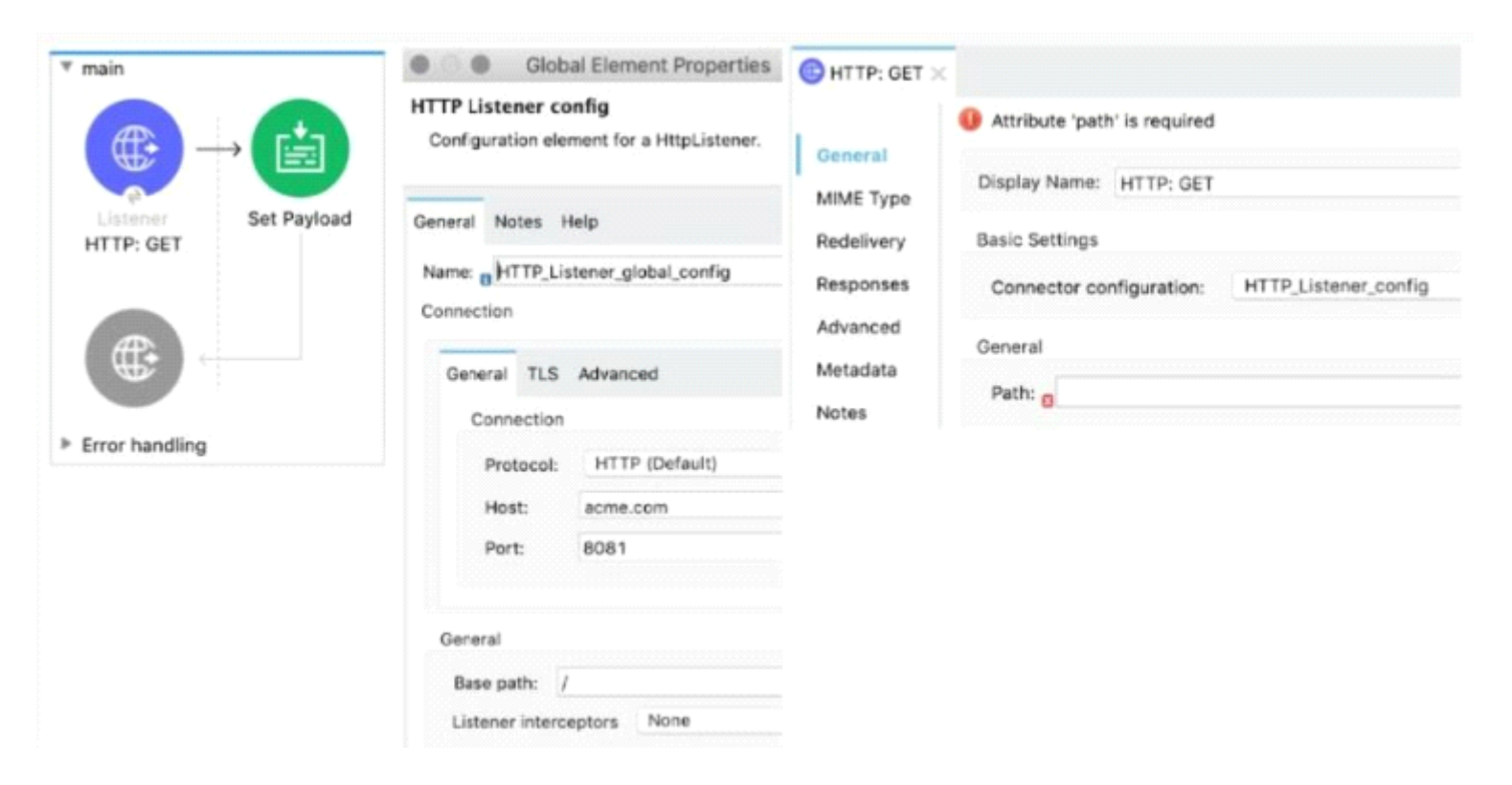

What path value can be set in the HTTP GE~ event source to accept web client requests from both of these URLs?

### **Options:**

- **A-** \*[order,customer]/status
- **B-** \*/status
- **C-** ?[order,customer]/status
- **D-** \*status

### **Answer:**

B

## **Question 2**

**Question Type: MultipleChoice**

Refer to the exhibit.

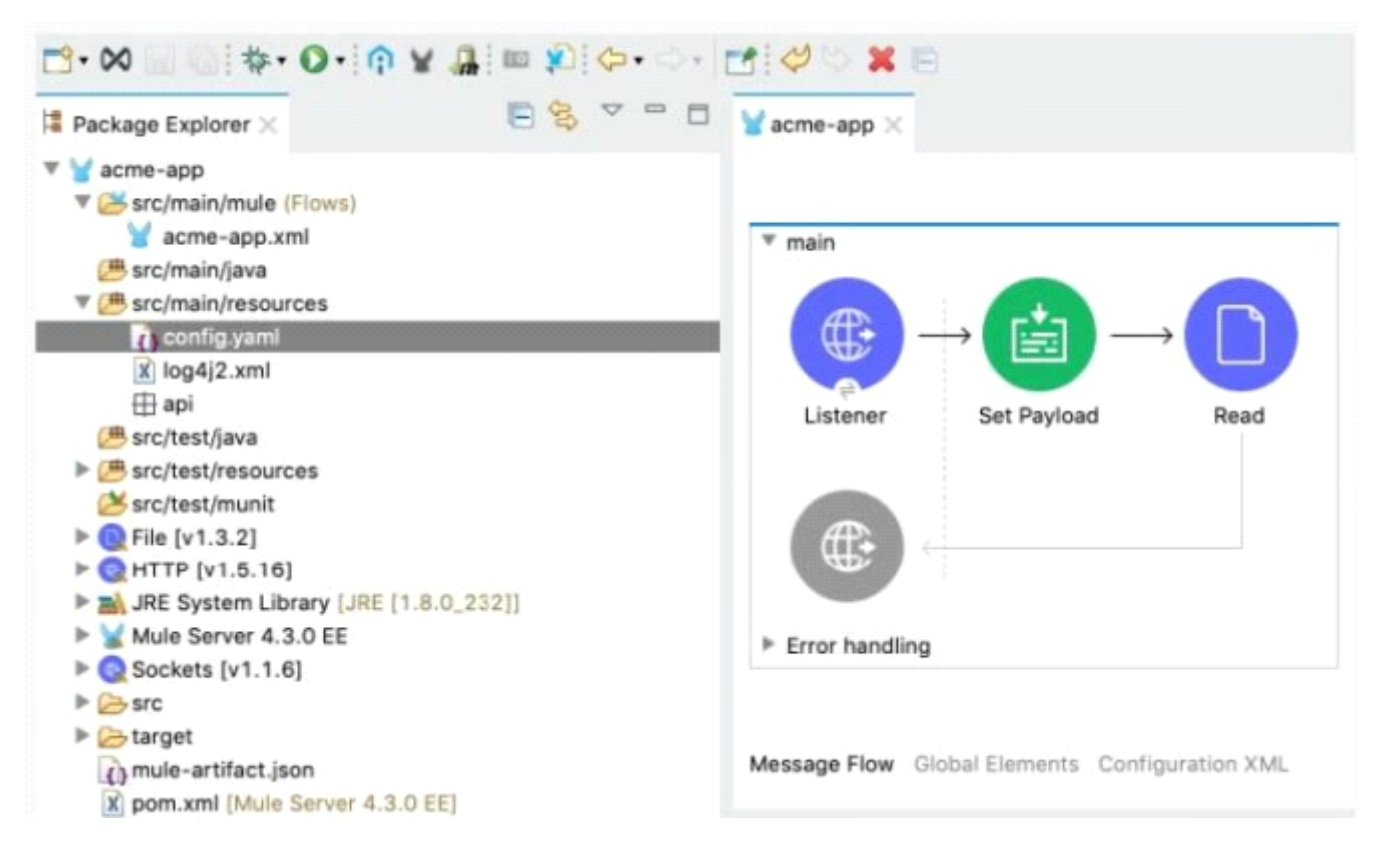

The Mule application's connectors are configured with property placeholders whose values are set in the config.yaml file

What must be added to the Mule application to link the config.yaml file's values with the property placeholders?

#### **Options:**

**A-** A configuration-properties element in the acme-app xml file

- **B-** A dependency element in the pom xml file
- **C-** A file-config element in the acrne-app xml file
- **D-** A properties File key/value pair in the mule-artifact json file

#### **Answer:**

A

## **Question 3**

#### **Question Type: MultipleChoice**

A web client sends one GET request to the test flow's HTTP Listener, which causes the test flow to call the updateTemp flow After the test flow returns a response, the web client then sends a different GET request to trie getTemp flow's HTTP Listener The test flow is not called a second time.

What response is returned from the request to the getTemp flow's HTTP Listener?

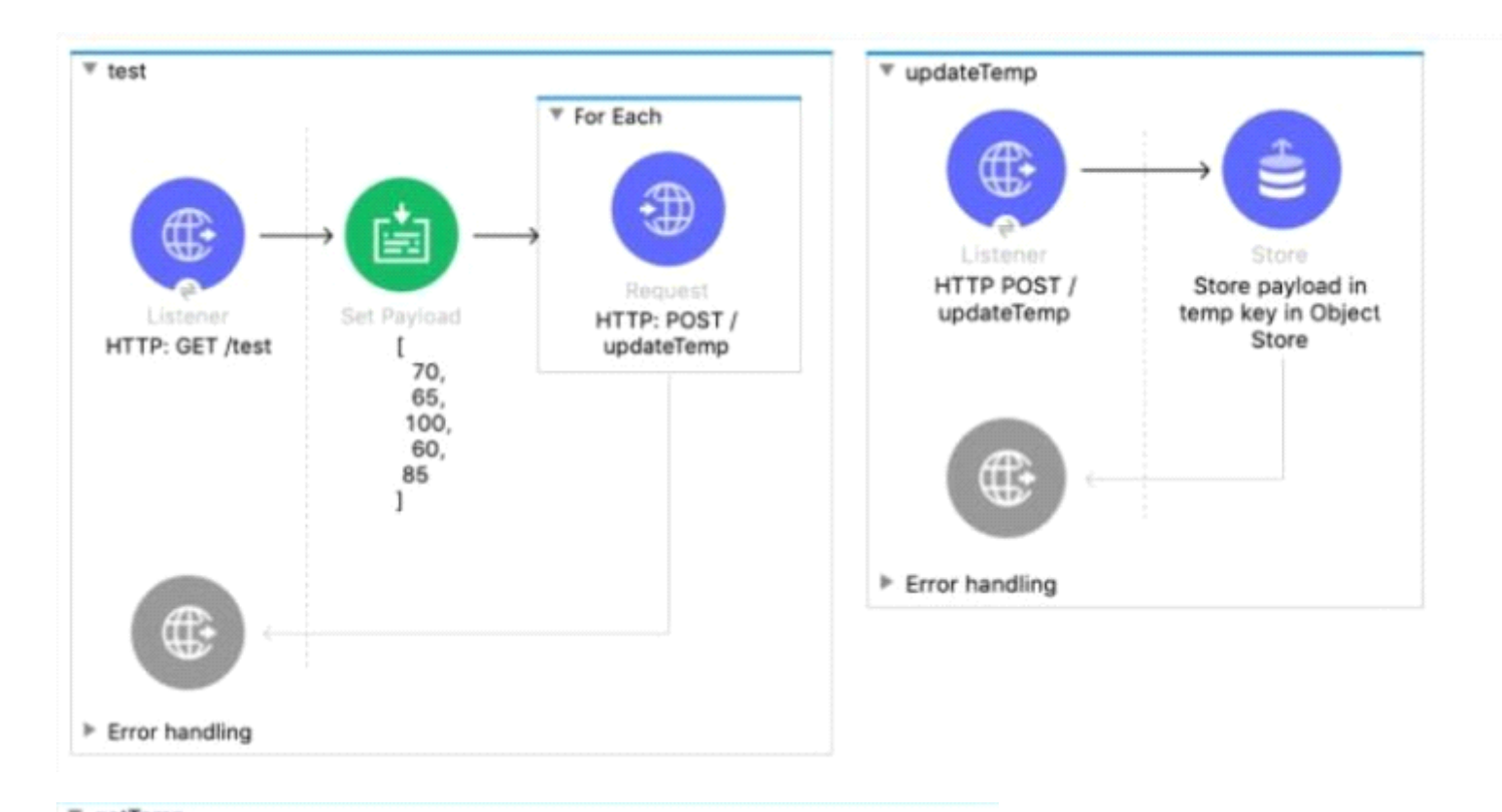

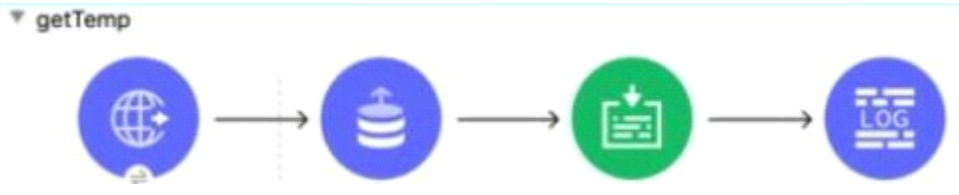

```
<http:request-config name="HTTP Request configuration" doc:name="HTTP Request configuration" >
       <http:request-connection host="localhost" port="8081" />
   </http:request-config>
   <flow name="test" >
       <http:listener doc:name="HTTP: GET /test" config-ref="HTTP Listener config" path="test"/>
       <set-payload value="#/output application/ison
[70, 65, 100, 60, 85] ]'' doc:name="[
   70,
   65,
   100.
   60,
   85
7.11
   /<foreach doc:name="For Each" collection="payload">
           <http:request method="POST" doc:name="HTTP: POST /updateTemp" path="/updateTemp"
           config-ref="HTTP_Request_configuration"/>
       </foreach>
   </flow>
   <flow name="updateTemp" >
       <http:listener doc:name="HTTP POST /updateTemp" config-ref="HTTP Listener config" path="updateTemp"/>
       <os:store doc:name="Store payload in temp key in Object Store" key="temp" failOnNullValue="false"/>
   \le/flow>
   <flow name="getTemp" >
       <http:listener doc:name="HTTP: GET /getTemp" config-ref="HTTP Listener config" path="getTemp"/>
       <os:retrieve-all doc:name="Retrieve all"/>
       <set-payload value="#foutput application/json --- payload]" doc:name="output application/json --- payload" />
       <logger level="INFO" />
   </flow>
```
#### A)

 $\left\{ \right.$ "temp": [70,65,100,60,85]  $\rightarrow$ 

#### B)

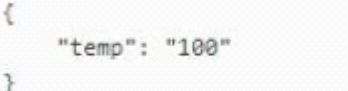

## C)

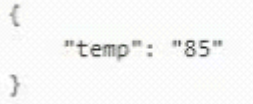

## D)

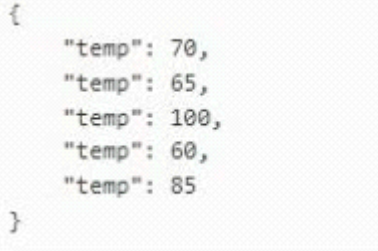

## **Options:**

**A-** Option A

**B-** Option B

- **C-** Option C
- **D-** Option D

 $\overline{C}$ 

## **Question 4**

**Question Type: MultipleChoice**

Refer to the exhibit.

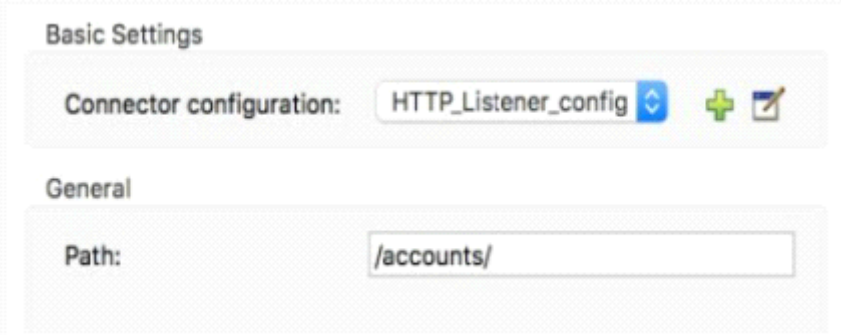

What is the correct syntax to add a customer ID as a URI parameter in an HTTP Listener's path attribute?

### **Options:**

**A-** (customerlD)

- **B-** {customerlD}
- **C-** #[customerlD]
- **D-** \${ customerID}

#### **Answer:**

B

## **Question 5**

**Question Type: MultipleChoice**

Refer to the exhibits.

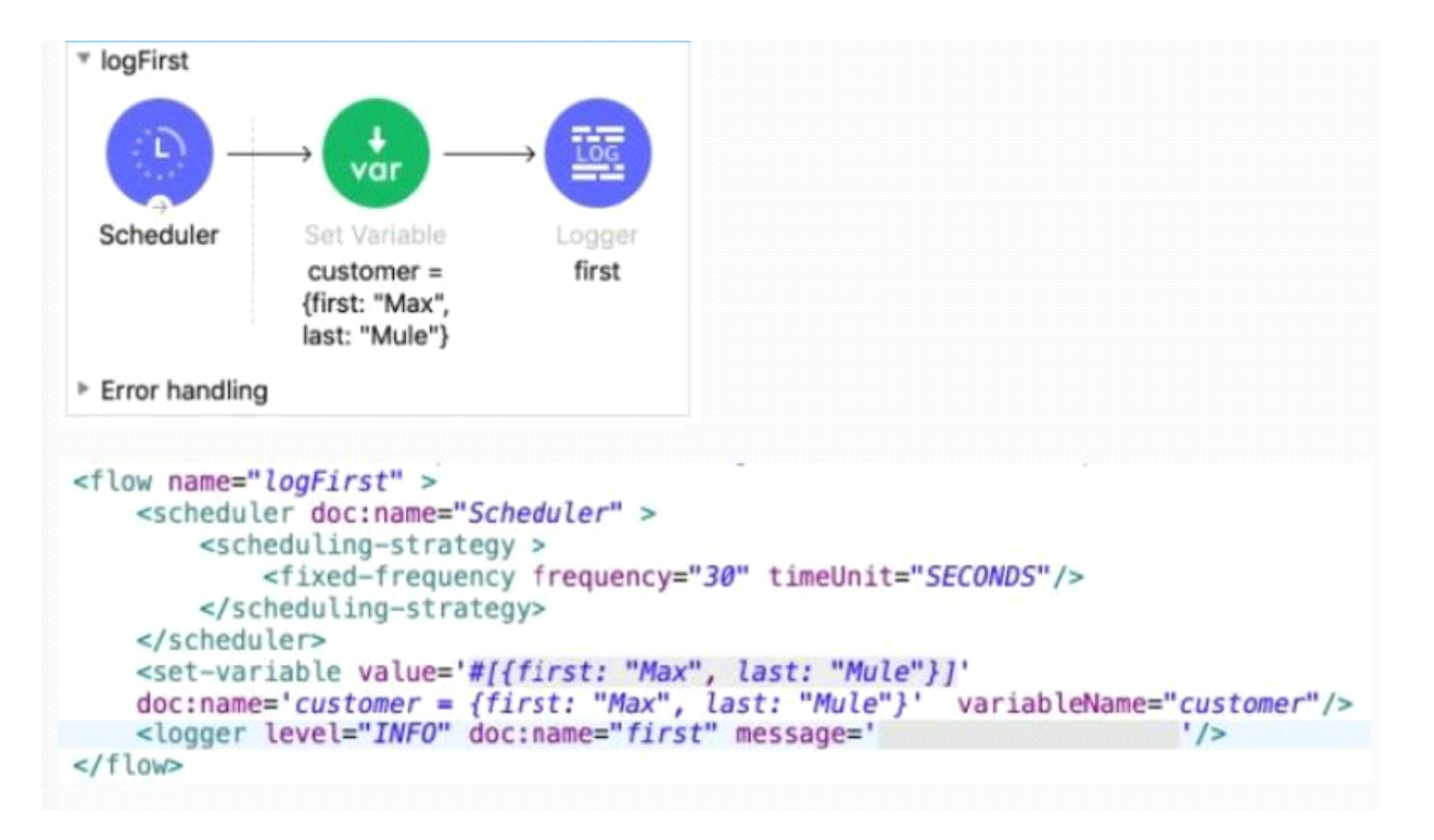

The Set Variable transformer is set with value #[ [ first "Max" last "Mule"} ].

What is a valid DataWeave expression to set as the message attribute of the Logger to access the value "Max" from the Mule event?

#### **Options:**

**A-** vars 'customer first'

- **B-** 'customer first'
- **C-** customer first
- **D-** vars 'customer' 'first'

#### **Answer:**

D

## **Question 6**

**Question Type: MultipleChoice**

What DataWeave expression transforms the array a to the XML output?

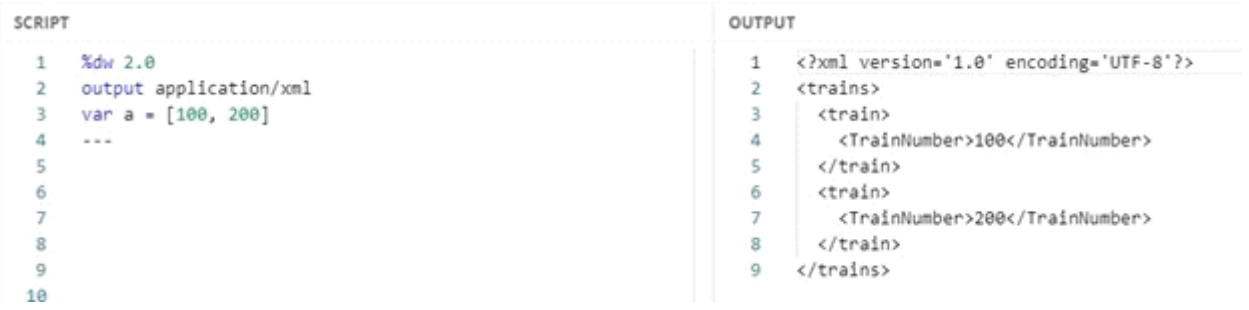

### **Options:**

**A-** 1. 1. trains: 2. 2. {( 3. 3. a map ((engld, index)  $\rightarrow$ 4. 4. train: { 5. 5. TrainNumber: engId 6. 6. 7. 7. } 8. 8. ) 9. 9. )} **B-** 1. 1. trains: 2. 2. a map ((engId, index)  $\rightarrow$ 3. 3. train: { 4. 4. TrainNumber: engId 5. 5. 6. 6. } 7. 7. ) **C-** 1. 1. {( 2. 2. trains: 3. 3. a map ((engId, index)  $\rightarrow$ 4. 4. train: { 5. 5. TrainNumber: engId 6. 6.

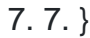

8. 8. )

9. )}

#### **D-** 1. 1. {

2. 2. trains:

- 3. 3. a map ((engId, index)  $\rightarrow$
- 4. 4. train: {
- 5. 5. TrainNumber: engId

6. 6.

7. 7. }

8. 8. )

9. }

#### **Answer:**

A

### **Explanation:**

For such questions always look for Syntax:

I call it 'Wrap the Map'

trains:

### {(

When mapping array elements (JSON or JAVA) to XML, wrap the map operations in  $\{(.)\}$ 

-{ } are defining the object

-( ) are transforming each element in the array as a key/value pair

## **Question 7**

**Question Type: MultipleChoice**

What is the correct Syntax to add a customer ID as a URI parameter in the HTTP listener's path attribute?

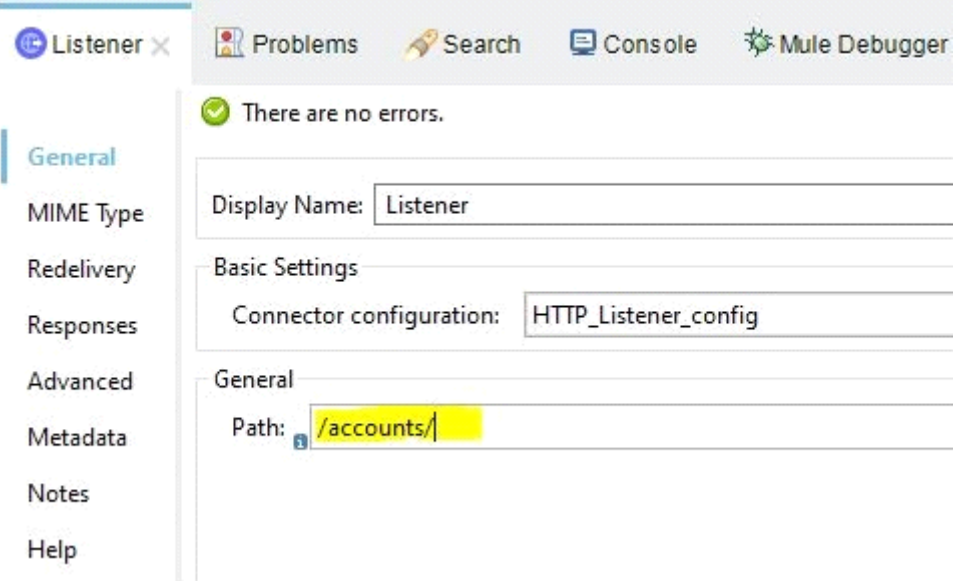

### **Options:**

### **A-** #[customerID]

**B-** \$[customerID]

**C-** {customerID}

**D-** (customerID)

### **Answer:**

#### **Explanation:**

URL parameters are always accessed using  $\{ \}$  like =>  $\{ \text{customerID} \}$ 

## **Question 8**

#### **Question Type: MultipleChoice**

An API instance of type API endpoint with API proxy is created in API manager using an API specification from Anypoint Exchange. The API instance is also configured with an API proxy that is deployed and running in CloudHub.

An SLA- based policy is enabled in API manager for this API instance.

Where can an external API consumer obtain a valid client ID and client secret to successfully send requests to the API proxy?

#### **Options:**

**A-** In the organization's public API portal in Anypoint Exchange, from an approved client application for the API proxy

**B-** In Anypoint Studio, from components generated by APIkit for the API specification

**C-** In Anypoint Studio, from components generated by Rest Connect for API specification

**D-** In Runtime Manager, from the properties tab of the deployed approved API proxy

#### **Answer:**

A

### **Explanation:**

\* When a client application is registered in Anypoint Platform, a pair of credentials consisting of a client ID and client secret is generated.

\* When the client application requests access to an API, a contract is created between the application and that API.

\* An API that is protected with a Client ID Enforcement policy is accessible only to applications that have an approved contract.

---------------------------------------------------------------------------------------------------------------------------------------------

Correct Answer: In the organization's public API portal in Anypoint Exchange, from

To Get Premium Files for MCD-Level-1 Visit

[https://www.p2pexams.com/products/mcd-level-](https://www.p2pexams.com/products/MCD-Level-1)1

For More Free Questions Visit

[https://www.p2pexams.com/mulesoft/pdf/mcd-level-](https://www.p2pexams.com/mulesoft/pdf/mcd-level-1)1